## NAME: DEEMUA JOSEPH BRIGHT

COURSE: ENG281

MATRIC NO.: 16/ENG06/021

commandwindow clear  $c1c$  $a=[1,-2,-1,3;2,3,0,1;1,-4,-2;0,-1,3,1]$  $b=[10;8;3;7]$  $x = inv(a) * b$ 

Error using Untitled4 (line 4) Dimensions of matrices being concatenated are not consistent.

 $\bm{>>}$ 

commandwindow clear  $c1c$  $A=[2, 3, 7, 9, 4; 3, 7, 9, 12, 5; 4, 8, 5, 6, 9; 5, 9, 2, 4, 5; 6, 2, 3, 7, 8]$  $D=det(A)$  $\texttt{G=A}$  '  $P=inv(A)$ 

 $A =$ 

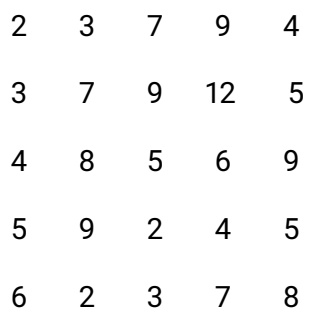

-765.0000

 $G =$ 

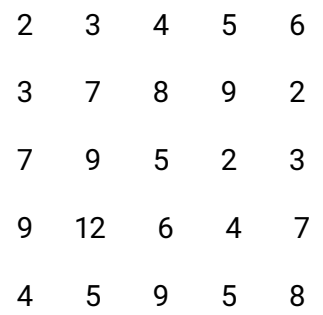

 $P =$ 

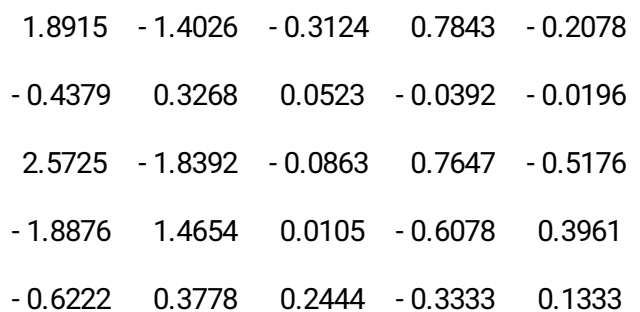

commandwindow clear clc a=[3,2,5;7,9,2;1,8,4] b=[2,3,0;1,8,5;4,7,6]

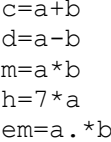

 $>>a =$ 

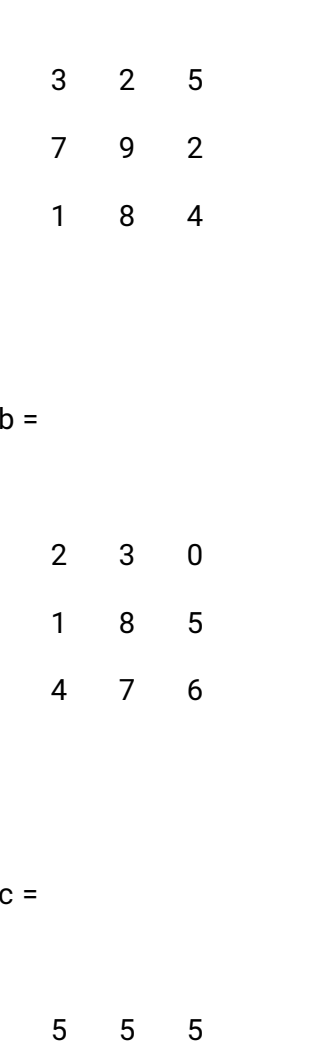

8 17 7

5 15 10

 $d =$ 

 $1 - 1$  5  $6 \t 1 \t -3$  $-3$  1  $-2$ 

 $m =$ 

28 60 40 31 107 57 26 95 64

 $h =$ 

21 14 35 49 63 14  $\overline{7}$ 56 28

 6 0 72 10 56 24

 $\,$